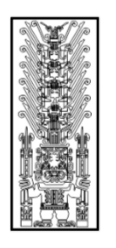

# Universidad Nacional<br>Federico Villarreal

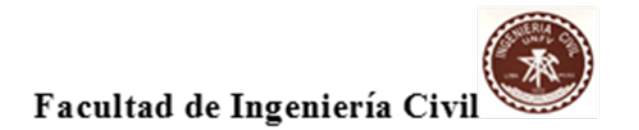

"Año del Diálogo y la Reconciliación Nacional"

**SÍLABO**

# **ASIGNATURA: DIBUJO ASISTIDO POR COMPUTADORA CÓDIGO: 1G0002**

## **I. DATOS GENERALES**

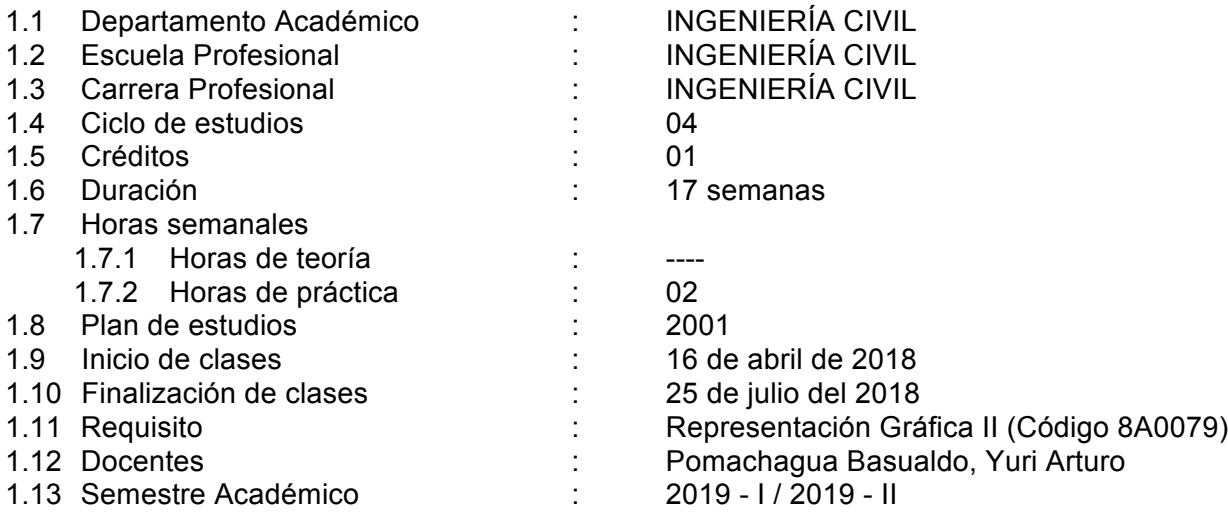

## **II. SUMILLA**

La asignatura pertenece al área curricular de formación básica y tecnológica, su naturaleza es práctica y es de carácter obligatorio. Tiene el propósito de proveer al estudiante la destreza en el uso de la herramienta CAD como soporte para el diseño gráfico de sus proyectos de ingeniería. Los temas-eje para desarrollar son: I. Entorno de trabajo y Comandos de dibujo; II. Construcción y Edición del dibujo; Arreglos, bloques, sombreados y capas del dibujo; Texto y acotación, presentación e impresión del proyecto de dibujo.

## **III. COMPETENCIA DE LA ASIGNATURA**

Utiliza software especializado para elaborar planos y estructuras de obras de ingeniería civil, demostrando dominio, respeto por las normas, creatividad e innovación.

## **IV. CAPACIDADES**

• **C1**:

Reconoce el entorno de la herramienta CAD y los comandos de dibujo, trazando líneas abiertas y cerradas con coordenadas rectangulares y polares de forma precisa, para adquirir destreza en el uso del software especializado.

• **C2**:

Realiza edición de dibujos complejos con la herramienta CAD, utilizando los comandos de edición en los ejercicios propuestos, para mejorar su destreza.

• **C3**:

Crea arreglos, bloques, sombreados y capas utilizando la herramienta CAD, Agrupando objetos de trazo, para administrar y optimizar el proyecto de dibujo.

• **C4**:

.

Crea estilos de texto, estilos de acotación y prepara la presentación para imprimir el proyecto de dibujo, utilizando los comandos para este propósito, para imprimir de forma correcta y con destreza el proyecto final.

# **V. PROGRAMACIÓN DE CONTENIDOS**

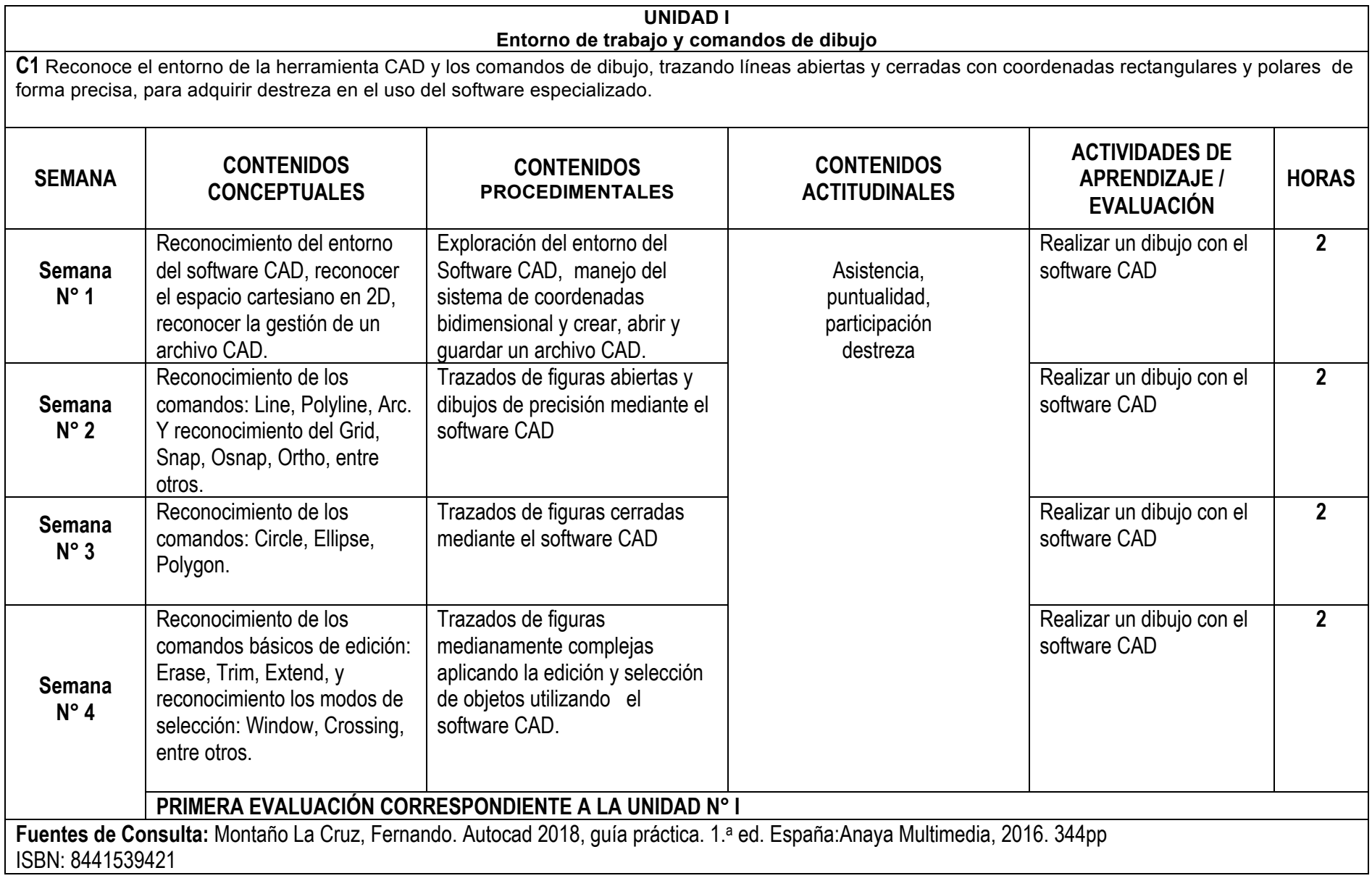

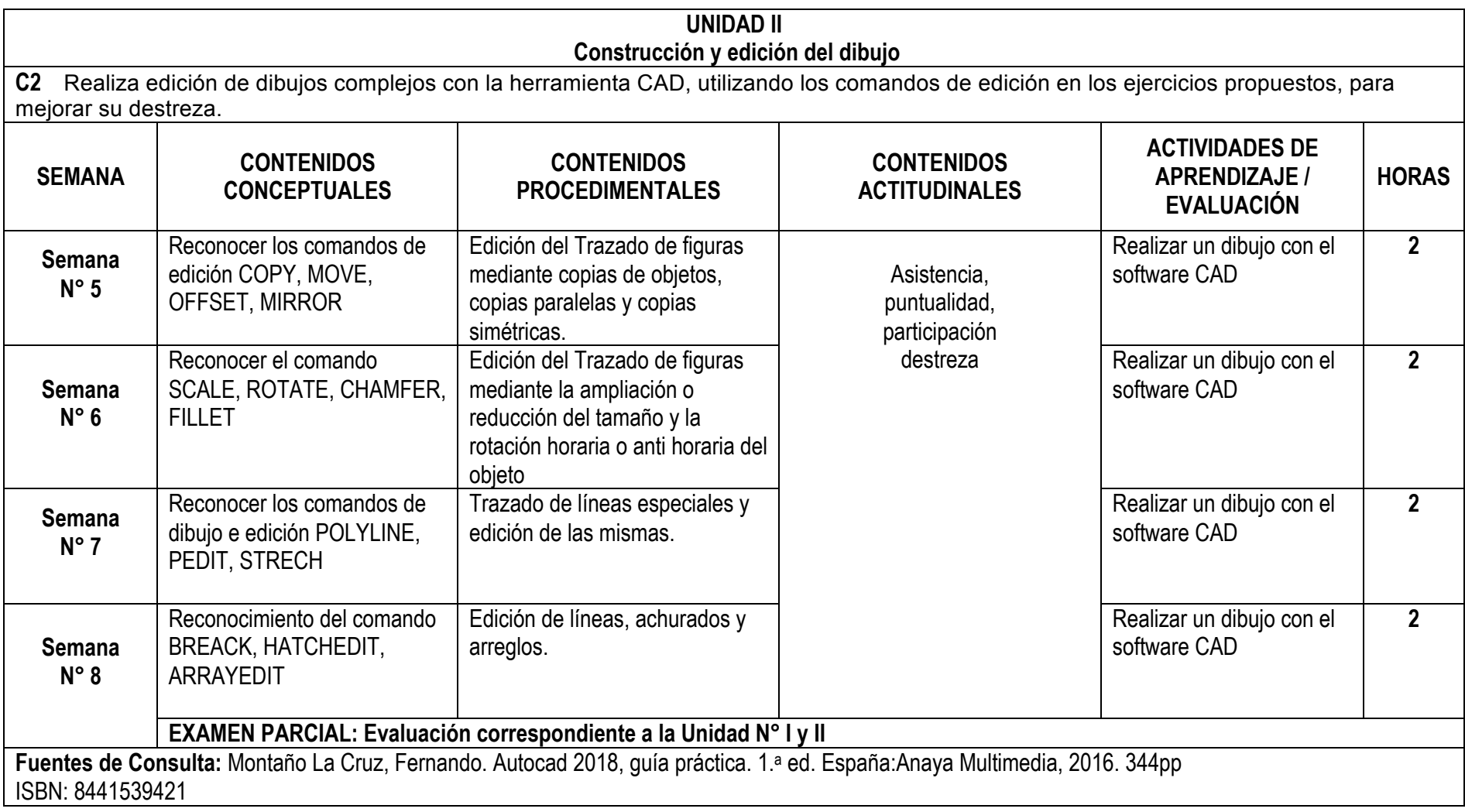

## **UNIDAD III Arreglos, bloques, sombreados y capas del dibujo**

**C3:** Crea arreglos, bloques, sombreados y capas utilizando la herramienta CAD, Agrupando objetos de trazo, para administrar y optimizar el proyecto de dibujo.

![](_page_4_Picture_206.jpeg)

![](_page_5_Picture_210.jpeg)

# **VI. METODOLOGÍA**

# • **6.1 Estrategias centradas en el aprendizaje**

Se utilizan métodos de recuperación de saberes, método de solución de ejercicios, método de proyectos

#### • **6.2 Estrategias centradas en la enseñanza**

Se utilizan el método de exposición de clases, con preguntas intercaladas, mostrando ilustraciones, basado en la construcción de dibujo técnico,

## **VII. RECURSOS PARA EL APRENDIZAJE**

Se hace uso de la pizarra, plumones y mota, proyector multimedia, una computadora y un software CAD.

## **VIII. EVALUACIÓN**

- De acuerdo al Compendio de Normas Académicas de esta Casa Superior de estudios, en su artículo 13° señala lo siguiente: "Los exámenes y otras formas de evaluación se califican en escala vigesimal (de 1 a 20) en números enteros. La nota mínima aprobatoria es once (11). El medio punto (0.5) es a favor de estudiante".
- Del mismo modo, en referido documento en su artículo 16°, señala: "Los exámenes escritos son calificados por los profesores responsables de la asignatura y entregados a los alumnos y las actas a la Dirección de Escuela Profesional, dentro de los plazos fijados"
- Asimismo, el artículo 36° menciona: "La asistencia de los alumnos a las clases es obligatoria, el control corresponde a los profesores de la asignatura. Si un alumno acumula el 30% de inasistencias injustificadas totales durante el dictado de una asignatura, queda inhabilitado para rendir el examen final y es desaprobado en la asignatura, sin derecho a rendir examen de aplazado, debiendo el profesor, informar oportunamente al Director de Escuela"
- La evaluación de los estudiantes, se realizará de acuerdo a los siguientes criterios:

![](_page_6_Picture_139.jpeg)

La Nota Final (NF) de la asignatura se determinará en base a la siguiente manera:

$$
NF = \frac{EP*30\% + EF*30\% + TA*40\%}{100\%}
$$

## **IX. FUENTES DE CONSULTA**

## **9.1 Bibliográficas**

Montaño La Cruz, Fernando. Autocad 2018, guía práctica. 1.ª ed. España:Anaya Multimedia, 2016. 344pp ISBN: 8441539421.

#### **9.2 Electrónicas**

AUTODESK. Manual de AutoCAD 2018. Ed.EE.UU. Autodesk 2018 Disponible en: https://help.autodesk.com/view/ACD/2018/ESP/?guid=GUID-E658D5E7-EE5C-4A06-BF34-F71CDB363A71

Lima, 15 de Marzo de 2019

**FIRMA Y NOMBRE DEL DIRECTOR DE DEPARTAMENTO ACADÉMICO**

……………………………………………………………

Código Docente Correo electrónico **FIRMA Y NOMBRE DEL DOCENTE** Código Docente Correo electrónico

………..……………………………….………………….

Sello y fecha de recepción del sílabo por parte *del Departamento Académico*